# **CORSO INFORMATICA DI BASE**

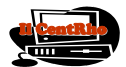

**DESCRIZIONE: Il corso si rivolge a coloro che si avvicinano per la prima volta al computer e intendono utilizzarlo per ragioni di lavoro, di studio o per hobby. Continue esercitazioni pratiche fanno apprendere in modo semplice ed immediato tutti i concetti necessari per avere una padronanza nell'uso del computer. Viene mostrato l'utilizzo del sistema operativo Windows, mostrando in particolare come creare nuovi documenti, come gestirli e come organizzare il proprio lavoro. Inoltre viene illustrato l'uso di Internet che ormai è diventato un indispensabile strumento di lavoro, di supporto allo studio ed un ottimo mezzo per coltivare i propri hobby. Infine il corso illustra i termini chiave propri dell'informatica ed offre una panoramica dei prodotti esistenti, software e hardware, mettendone in risalto i possibili utilizzi.**

**DURATA SUGGERITA: 10 lezioni da 2 ore**

### **MODULO 1. Introduzione**

•Cos'e' un computer •Concetti elementari di informatica •Avvio/Spegnimento •Il desktop e le finestre **MODULO 2. Utilizzo di un computer con Windows**  •Gestione di file e cartelle •Alcune semplici applicazioni •Menù comuni alle applicazioni Windows **MODULO 3. Editor di Testo e di Immagini**  •Blocco Note •Wordpad •Paint **MODULO 4. Utilizzo base di Word**  •Creare / Salvare un documento. Formati.

•Formattazione / Stili

•Barre strumentI / Tabelle

•Impostazione pagina /Stampa

**MODULO 5. Utilizzo elementare di Excel** •Inserimento dati •Inserimento formule •Copia / Incolla/ Incolla Speciale •Crea Grafico •Imposta area di stampa / stampa **MODULO 6. Inserimento di oggetti in word** •Inserimento di tabelle create con Excel •Disegni/Immagini •Bordi e sfondi, effetti grafici e modelli **MODULO 7. Introduzione ad Internet ed al Browser IE** •La rete Internet •Navigare nelle pagine web •I motori di ricerca: ricerca / ricerca avanzata •Scaricamento di file da Internet

# **MODULO 8. Posta elettronica**

•Indirizzi e caselle di posta

•Creazione ed utilizzo di un account web

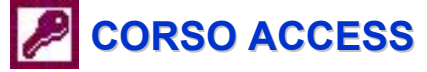

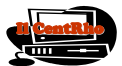

**DESCRIZIONE: Access è uno dei software più diffusi e più intuitivi per la realizzazione e la gestione di Database Relazionali. In questo corso si apprenderà come creare, modificare ed interrogare un DataBase Access per archiviare, gestire e presentare in modo efficiente i propri dati. REQUISITI MINIMI: Per una efficace frequenza è necessario avere una discreta dimestichezza con l'utilizzo del** 

**computer in ambiente Windows. E' consigliabile avere una qualche conoscenza relativa all'utilizzo di fogli elettronici (p.es. Excel, Lotus etc.) o qualche esperienza di gestione di un archivio dati. DURATA SUGGERITA: 9 lezioni da 2 ore**

#### **MODULO 1. Introduzione ai database**

•Creare un Database Access •Autocomposizione Database

•Autocomposizione Tabella

## **MODULO 2. Comprendere gli oggetti del database**

•La Finestra Database di Access

•Comprendere le Tabelle

•Strutturare e Normalizzare le Tabelle

#### **MODULO 3. Progettare e modificare le tabelle**

•Creare una Nuova Tabella

•Creare e modificare una Tabella in Visualizzazione Struttura •Creare e modificare una Tabella in Visualizzazione Foglio Dati •Modificare il formato dei Record

# **MODULO 4. Inserire e Modificare i Dati nelle tabelle**

•Aggiungere Record

•Importare/esportare dati da Excel, Word e altri programmi

•Ordinare i Record

•Trovare e sostituire i Dati nelle Tabelle

•Visualizzare in Anteprima i Dati e stampare

#### **MODULO 5. Utilizzare i Filtri e le Query**

•Struttura relazionale : correlare tra loro più Tabelle

•Creare/modificare Relazioni tra le Tabelle

#### **MODULO 6. Filtri e Query elementari**

•Utilizzare i Filtri in base a Selezione/ Filtri in base a maschera

•Creare un oggetto di DataBase da Record filtrati •Creare una Query: autocomposizione, visualizzazione e struttura

### **MODULO 7. Lavorare con le Espressioni nelle Query**

•Espressioni •Caratteri Jolly

•Operatori Logici

# •Campi Calcolati

# **MODULO 8. I Report**

•Autocomposizione Report

•Lavorare con i Controlli

•Gestire le Proprietà

•Raggruppare e Ordinare i Record

•Aggiungere Immagini ed Elementi Grafici

•Presentazione dei dati mediante Grafici

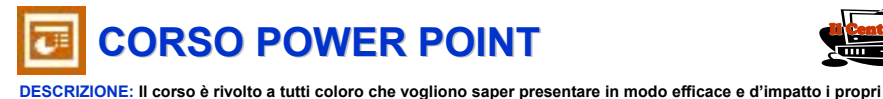

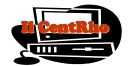

**lavori sfruttando le caratteristiche di Powerpoint o semplicemente utilizzarlo per realizzare documenti arricchiti con effetti grafici e animazioni.**

**REQUISITI MINIMI: Per una efficace frequenza è consigliabile avere dimestichezza con l'utilizzo del computer in ambiente Windows. Chi ha frequentato i nostri corsi base ha sicuramente i requisiti necessari. DURATA SUGGERITA: 4 lezioni da 2 ore**

### **MODULO 1. Primi passi con Power Point**

•Avviare un programma di Power Point •Conoscere gli strumenti di presentazione •Operazioni di base •Copiare, spostare e cancellare testo, immagini e diapositive •Layout **MODULO 2. Formattazione testo**  •Formattazione di carattere e paragrafo •Modificare il riquadro di testo •Bordi e elenchi puntati

•Visualizzazione Normale/Struttura/Layout Stampa

#### **MODULO 3. Grafici e diagrammi**

•Disegnare oggetti

- •Creare un organigramma
- •Inserire immagini e altri oggetti da file

#### **MODULO 4. Stampa e distribuzione**

•Immagini e altri oggetti •Impostazione delle diapositive •Stampa •Fare una presentazione **MODULO 5. Effetti speciali** •Animazioni •Pulsanti di azione •Suoni •Dissolvenze **MODULO 6. Approfondimenti** •Perfezionamento al testo e al suo aspetto •Impostazioni e preparazione di una presentazione •Aggiunta di animazioni speciali

•Temporizzazione

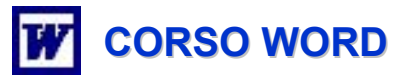

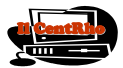

**DESCRIZIONE: Il corso è rivolto a tutti coloro che desiderano utilizzare in modo consapevole l'editor di testi Word per scrivere i propri documenti e sfruttarne le caratteristiche avanzate più utili. REQUISITI MINIMI: Per una efficace frequenza è consigliabile avere una minima dimestichezza con l'utilizzo del computer in ambiente Windows. Chi ha frequentato i nostri corsi base ha sicuramente i requisiti necessari. DURATA SUGGERITA: 8 lezioni da 2 ore**

#### **MODULO 1. Introduzione agli Editor di testo**

•Presentazione della finestra e del menù principale

- •Gestione dei Documenti
- •Personalizzazione delle impostazioni

•Layout : Normale, Stampa, Schermo Intero

#### **MODULO 2. Scrivere e modificare testo**

•Inserimento/Modifica di testo

•Menù modifica e le varie opzioni

•Il comando Annulla/Ripeti

**MODULO 3. Formattazione testo** 

•Formattazione di carattere e paragrafo •Rientri e righello

•Elenchi Puntati e numerati

•Bordi

## •Visualizzazione Normale/Struttura/Layout Stampa

**MODULO 4. Tabelle**

•Creare e formattare tabelle •Ordinare i dati

#### **MODULO 5. Stili e modelli**

•Utilizzare gli Stili

•Personalizzare uno Stile

•Incollare da altri documenti con stili di destinazione/provenienza

•Intestazioni e piè di pagina •Cenni ai Modelli

•Inserimento di Riferimenti (Indici/Sommari)

#### •**MODULO 6. Disegni e Immagini**

•Inserire Oggetti /Immagini/Word art/ (Tabelle/Grafici) Excel

•Inserire Disegni, Caselle di testo

•Utilizzo degli strumenti di base del disegno / Incolla speciale

#### •**MODULO 7. Gli strumenti di correzione**

•Utilizzo del correttore ortografico/grammaticale •Impostazioni Principali degli Strumenti di Correzione

•Impostazione della lingua e personalizzazione del Dizionario

#### •**MODULO 8. Stampa**

•Impostazione della pagina •Anteprima di Stampa/Stampa •Stampa Unione e Etichette

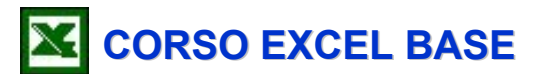

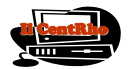

**DESCRIZIONE: Il corso è rivolto a tutti coloro che desiderano utilizzare il foglio elettronico Excel in modo consapevole sfruttando alcune delle caratteristiche avanzate.**

**REQUISITI MINIMI: Per una efficace frequenza è consigliabile avere dimestichezza con l'utilizzo del computer in ambiente Windows. Chi ha frequentato i nostri corsi base ha sicuramente i requisiti necessari. DURATA SUGGERITA: 8 lezioni da 2 ore**

**MODULO 1. L'area di lavoro di Excel** •Il foglio di lavoro •La cartella •Menu, barre degli strumenti **MODULO 2. Inserimento e modifica dati** •Le celle •Le varie tipologie di dati •Gestione celle, righe e colonne •Gestione della cartella **MODULO 3. Formattazione** •Carattere e allineamento •Formati numerici •Gli sfondi e i bordi **MODULO 4. Formule** •Gli operatori numerici •Modalità d'inserimento "Point & Click" •Riferimenti assoluti e relativi

•La barra delle formule •Funzioni semplici

**MODULO 5. La stampa** •Definizione delle aree di stampa •Titoli di Riga e di Colonna •Intestazioni e Piè di Pagina •Il comando Stampa **MODULO 6. Rappresentazione grafica dei dati** •Autocomposizione grafico **MODULO 7. La protezione**  •Celle •Fogli •Cartelle di lavoro •File **MODULO 8. Cenni alle macro** •Cos'è una macro •Macro e sicurezza •Il registratore di macro

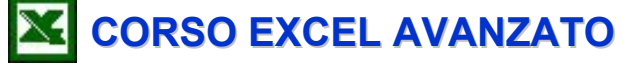

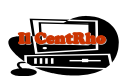

**DESCRIZIONE: Nel corso verranno affrontati alcuni argomenti avanzati di Excel, in particolare i filtri, le funzioni tipo DataBase, le Tabelle Pivot, i Moduli, la creazione e modifica di Modelli. Saranno trattati a livello più avanzato grafici e formule.**

**REQUISITI MINIMI: Per una efficace frequenza è richiesta una discreta dimestichezza con l'utilizzo del computer in ambiente Windows ed una conoscenza base di Excel. Chi ha frequentato il nostro corso Excel ha sicuramente i requisiti necessari.** 

**DURATA SUGGERITA: 4 lezioni da 2 ore**

# **MODULO1. Gestione più efficiente dei dati**

•Creare e filtrare elenchi e DataBase •Ordinare i dati •Subtotali •Struttura automatica •Funzioni condizionali

### **MODULO 2. Le Tabelle Pivot**

•Creare Tabelle Pivot •Intervalli di consolidamento multipli •Creare Grafici Pivot •Manipolare la Tabella Pivot. •Le opzioni

**MODULO 3. Le formule** •Statistiche •Logiche •Ricerca •Testo **MODULO 4. La grafica** •Usare la barra degli strumenti Disegno •Manipolare gli oggetti •Utilizzare clipart e file esterni **MODULO 5. I Modelli e i Moduli** •Utilizzo Moduli •Creazione di Modelli

•Gestione e modifica dei Modelli

# **CORSO INTERNET E POSTA ELETTRONICA**

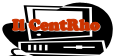

**DESCRIZIONE: Il corso è rivolto a tutti coloro che hanno conoscenze informatiche sufficienti a poter gestire in autonomia le funzionalità di base di un Personal Computer che operi con il sistema operativo Microsoft Windows e che desiderino apprendere l'utilizzo di Internet nelle sue principali caratteristiche. REQIUSITI MINIMI: Conoscenza dei concetti base dell'uso di un computer: finestra, menu, programma software, file e documenti, cartella di file, menu, scrivania (desktop);conoscenza delle operazioni eseguibili su di un file: aprire, cancellare, spostare, copiare, eseguire; spirito d'avventura, curiosità, autocontrollo e tanta, tanta fantasia.**

**DURATA SUGGERITA: 6 lezioni da 2 ore**

**MODULO 1. Introduzione ad Internet** •Criteri di funzionamento •Dotazione minima necessaria •ISP, Anatomia di un URL (Uniform Resource Locator) **MODULO 2. La navigazione** •Il browser •La finestra connessione remota •Inserimento di un indirizzo URL •Pagine web ed ipertesti / Link / Utilizzo del mouse •I Pulsanti e comandi principali •Preferiti •Stampa pagina/selezione **MODULO 3. Motori di ricerca** •Ricerca indirizzata •Ricerca gerarchica •Come eseguire una ricerca: •File non HTML: PDF, WinZip, .doc, ecc

**MODULO 4. La Posta elettronica** •L'indirizzo mail •Come ottenere l'indirizzo mail •Anatomia di un messaggio •Gli allegati •L'utilizzo della posta elettronica via web: **MODULO 5. Introduzione a Microsoft Outlook** •Configurazione •Funzionamento •Creazione e-mail •Invio •Ricezione •Copia Carbone •BCC **MODULO 6. Internet. Questioni di sicurezza** •SPAM •Virus •Canali sicuri (acquisto su Internet, https) •Cenno : Firewall